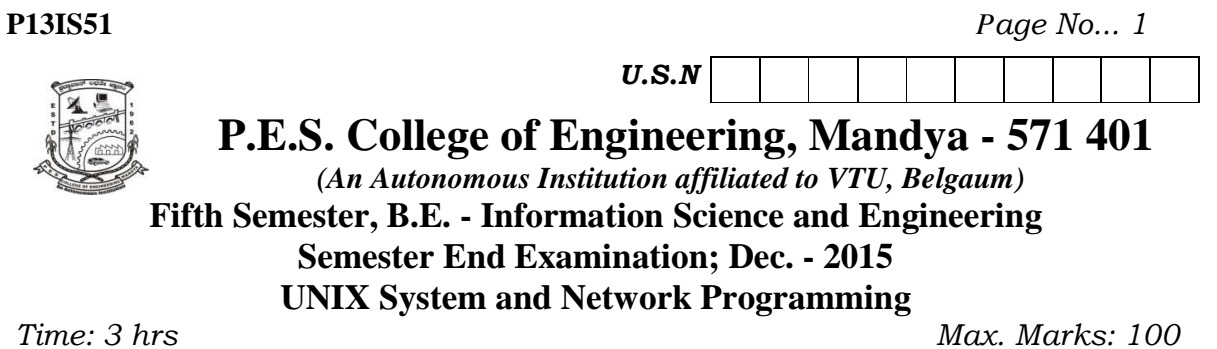

*Note: Answer FIVE full questions, selecting ONE full question from each unit.* 

## **UNIT - I**

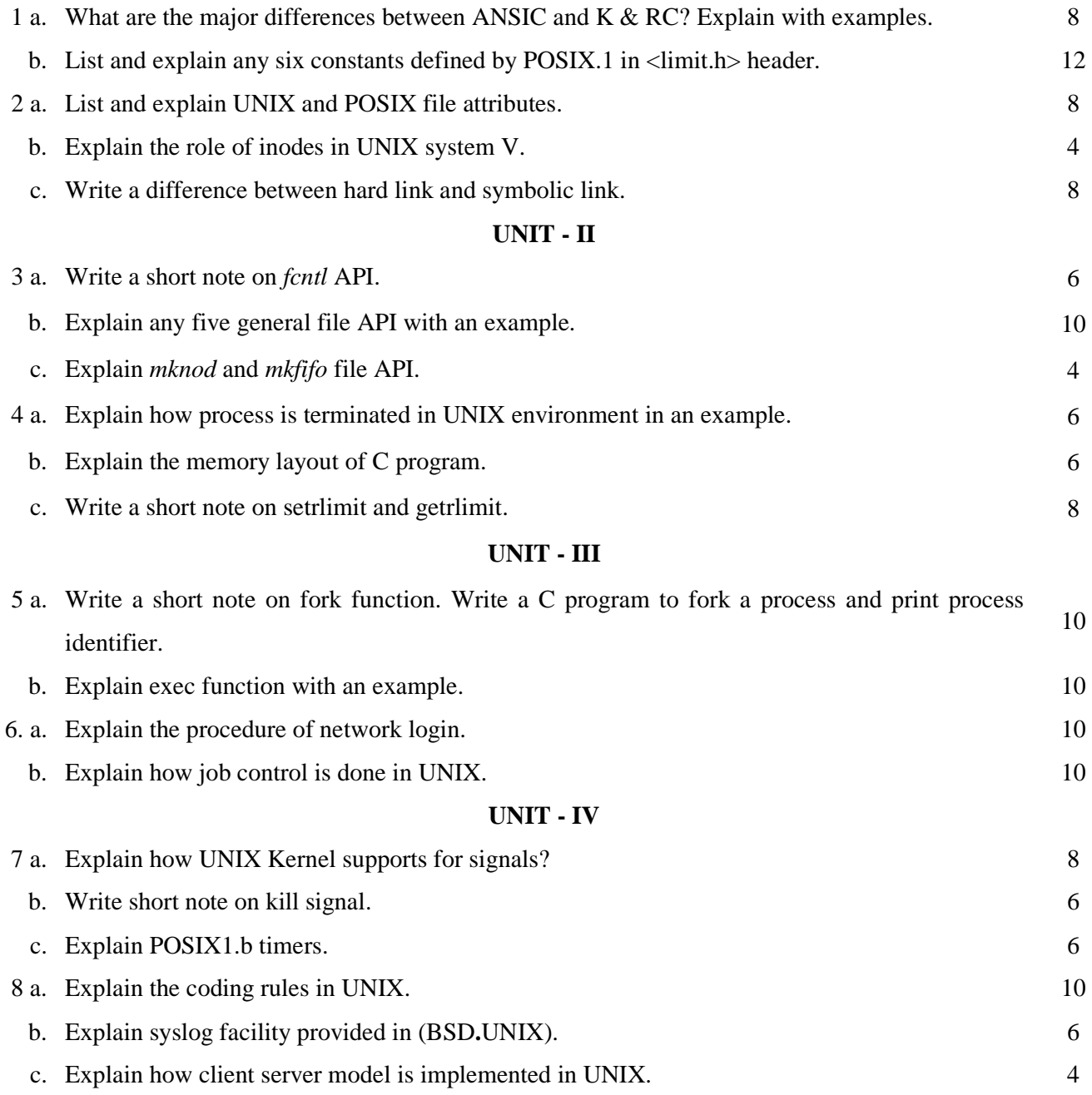

## **UNIT - V**

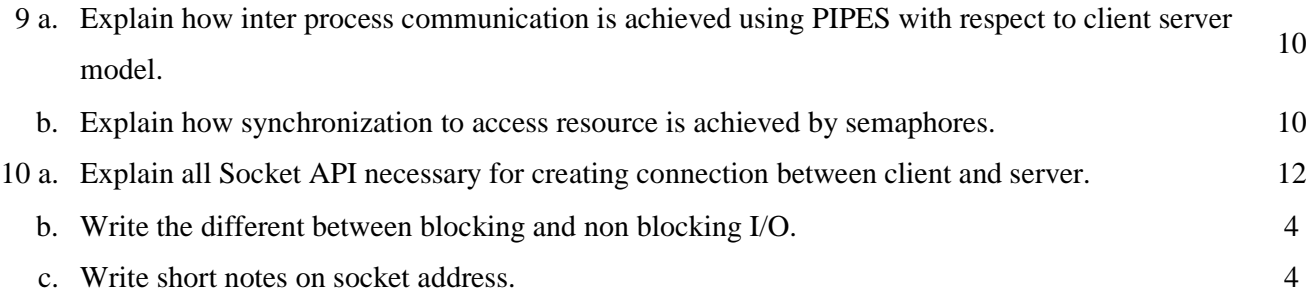

\* \* \* \*